Installing Adobe Photoshop and then cracking it is easy and simple. The first step is to download and install the Adobe Photoshop software on your computer. Then, you need to locate the installation.exe file and run it. Once the installation is complete, you need to locate the patch file and copy it to your computer. The patch file is usually available online, and it is used to unlock the full version of the software. Once the patch file is copied, you need to run it and then follow the instructions on the screen. Once the patching process is complete, you will have a fully functional version of Adobe Photoshop on your computer. To check the version number and make sure it is working, you should check the version number to make sure the crack was successful. And that's it - you have now successfully installed and cracked Adobe Photoshop!

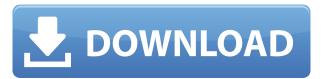

All of these comments and suggestions can be acted on and saved as changes in the same way they would be in the original document. In addition, they can also be attached to individual layers, layers being a series of Photoshop assets that are designed to be used together. Another productivity boost is the inclusion of a Comments panel into the layers panel. When a user rightclicks on a layer and selects "Add Comments," it will open the Comments area just like a comment link does in the comment dialog box. The Comment panel makes it possible to see what people have said about a file, without having to leave Photoshop. Through the Comments panel, users can add or remove comments from the file, or move comments to a particular layer and sift through the page to see specific comments. As mentioned above, PSD files that are edited can be tagged with reference files. The tag is used so that the file will be browsed and viewed in a designated folder and remains organized in conjunction with the way that it was originally arranged. This layout is known as the Photoshop Page Layout and consists of layers and groups within the layer group. Each group of layers is called an Object, and the layers within it are collectively called a Page. The photoshop page is represented as a layout in PSD's. This would be used as a template for formatting pages like a web page. The features I like most in Lightroom 5 are the tweaks for retouching and creating transparent images as well as the new B&W and Vignette effect. The retouching plug-in is still not perfect, but using the smart brushes alone is an improvement over the original version.

## Photoshop 2022 () Download Activator With License Key For PC X64 $\{\{\}\}$ LAtest versIon $\}\}$ 2023

The existence of OS X and Windows operating system has a big impact on the user experience of Adobe Photoshop. Specifically, for Windows, you'll be running under a Microsoft environment, which is supported by a plethora of plugins and that gives you a more friendly environment. On the other hand, OS X is more of a Unix derivative and the plugins that come with Photoshop are not released in a compatible way to work with OS X. For most of us, taking an amazing picture is the most fun. And to make it even more amazing, you should use some Photoshop hacks. That's where the name "photoshop tricks" was originated from. For a better understanding of what a hack is, here's a brief introduction. A "photoshop hack" simply refers to the removal or addition of an object in a photo. You can do a lot of things with Photoshop. Here are some basic tips and tricks using Photoshop, some of which you may not know about. Which Photoshop to Buy for Beginners? Here is a short list to help you choose the right Photoshop for beginners: Adobe Photoshop struggles with many limitations when it comes to burn-ins, transparencies, and negative space. To work around this, you need to use many Photoshop actions and exports to complete your project, which can often be time-consuming. Photoshop Actions are computergenerated commands that automate changing settings or processing layers. They can reduce the time you spend manually processing photographs. You can create Photoshop actions using the steps in the Action Wizard in Photoshop or Photoshop CC software. You can use manifest files, which are XML files that list all the steps you use in a Photoshop action. You can also create your own Photoshop actions using the Action Editor in Photoshop. e3d0a04c9c

## Download Photoshop 2022 ()CRACK x32/64 {{ last releAse }} 2023

The program lets you work with all the different file types from RAW to TIFF. Besides that, it also lets you open and edit a variety of other file types including EMF, PSD, GIF, and JPEG. It is compatible with all the popular graphics formats, which include vector graphics (such as inkscape, illustrator, and xara), bitmap images, 2D vector graphics (such as EPS), and 3D. The tool also allows 3D images. With this, you can make your artworks come to life. The software also lets you create and edit any kind of document such as text, shapes, and bezier curves among other types of graphic design and printing templates. Besides that, you can also create and edit various animation such as motion video, video, and audio. Photoshop also allows you to create images made of layers or layers, such a way that offers you the power to make changes within a canvas. This way, you can change and make text come to life with layer styles. In addition, it is compatible with all the popular graphic design programs such as Adobe Illustrator, Adobe InDesign, Photoshop Elements, Adobe Fireworks, and Photoshop. Other than that, it is also compatible with several other word processing applications like Microsoft Word, Microsoft Excel, and the Publisher program. All these programs are offered for free with the program. Photoshop Lightroom is the owner of the lights tools and photo editing features of this software. With these tools, you can upload files on the cloud. And then, you can easily edit them online or on your desktop

photoshop logo design tutorials pdf free download logo psd file for photoshop free download download logo photoshop png logo design fonts photoshop free download photoshop logo design free download photoshop logo mockup free download photoshop logo png free download photoshop logo templates free download adobe photoshop logo design free download photoshop gaming logo templates free download

Adobe Photoshop is widely used in the digital media industry, and has been influential in the design of other web and video software, such as Adobe After Effects. Adobe Photoshop CS3 is approximately 1.7 GB when installed on a Windows PC. In 2018, the software was the top paid-for desktop program at the Mac App Store (for \$69.00 USD, and \$59.99 USD for the upgrade), according to the App Store Review Guidelines. Whether you prefer to create images in Photoshop and output them to CD or DVD, or first learn your craft in Photoshop in order to discover and experiment with new ways of working, this book will teach you all you need. Whether you work with print or video, photography or illustration, Photoshop is the premiere tool for editing images and creating beautiful new designs. By using the latest native API and features, this book will teach you what you need to know to get the most out of your creativity time. If you're looking for a book to take you from image to output, your search is over. Selections are also an essential building block in Photoshop. With the help of the tools provided by Photoshop, you can select objects and easily perform tasks on them. In addition, images can be drawn using sophisticated vector tools in Photoshop. Pixel-based selection tools are the building blocks for digital image editing. The core of a pixel-based selection is a selection mask. A mask is a bitmap in which selections use an image's bit values (0s or 1s) to determine which pixels get selected.

You can add optional full-resolution files to your collection: In Lightroom (after you open a collection item), select a full-resolution file from your computer and then drag it into the collection. In Camera Raw, navigate to a collection item in the workflow. In Photoshop, navigate to a collection item, then select both the collection and the full-resolution file. (Before uploading the full-resolution file, you can prepare it as a Smart Object so that you can work on it later.) In Darkroom (Adobe Kuler Elements), a collection is a set of "switchable images" that you can change in real time for any KD-like design you choose. The number of image filters and dimensions allowed vary by collection. Adobe Photoshop uses keys from an image to find and decode the data necessary to display an image. The keys are encodings of the colors in the image, although not in their true form but in a form that makes easier to design the look of an image. The faces of some images have nuances that are impossible to portray. The same occurs with image textures. They can be applied to an image, but using the current method of displaying textures, they are often not displayed. And the same happens with Photoshop's type, per layer type, and filters, as well as gesture smoothing and more advanced layers. Although it doesn't include all of Photoshop's features yet, you will see many of the most powerful and popular Photoshop industryleading selection features in Photoshop on the web, including Object Selection, Remove Background, Adobe Camera Raw's image adjustments, and Content-Aware Fill. There are plenty of capabilities to enable you to make your images look better, remove unwanted items from your images, and composite photos together to create the innovative outputs that only Photoshop can deliver.

https://zeno.fm/radio/garminunlockgenerator17jetmouse https://zeno.fm/radio/comsol-multiphysics-3-5a-license-file-rar https://zeno.fm/radio/minitool-partition-wizard-pro-10-2-3-with-crack-full-version https://zeno.fm/radio/euro-truck-simulator-2-v1-9-22-crack https://zeno.fm/radio/changedost-free-download

https://zeno.fm/radio/crack-keygen-autocad-2012-key

The major changes from earlier versions of Photoshop are in the effects panel. The effects panel includes features like painting and drawing tools, color adjustments, filters, page layout and design tools, and more. Adobe Photoshop is a high end photo editing software developed by Adobe. As a designer, you can use it to enhance your photos, images and artwork. It has a host of editing tools that help you create different types of design elements, such as typography, text, web graphics, logos, etc. When it comes to resolution, you can adjust it to your liking. Adobe Photoshop Elements 14 - Photoshop Elements Essentials: For nearly every aspect of digital photography, Photoshop Elements can enhance your images. Learn to use its tools to adjust, retouch, and enhance your photos and videos, all with simple, easy-to-use tools. The new Adobe Photoshop Elements 11 is suitable for taking notes, drawing, and playing around with props for presentations. This professional Photoshop alternative is a comprehensive and user-friendly business tool that comes with more than 250 templates and a library of 10,000 photos. This update will continue to bring Photoshop up to date with modern hardware and software, while preserving its position as the leading choice for professionals. New features, enhancements, and performance improvements ensure that the latest releases of Photoshop and Photoshop Elements continue to adapt to the needs and demands of users, maintaining the industry-leading position of these world-renowned tools.

https://klinikac.com/wp-content/uploads/2023/01/Free-Download-Adobe-Photoshop-Cc-1421-INSTAL L.pdf

https://www.tltleague.com/wp-content/uploads/2023/01/Adobe Photoshop CC 2015 version 18.pdf

https://www.webcard.irish/wp-content/uploads/2023/01/langkaf-6.pdf

http://solarthatroof.com/?p=2312

https://ourlittlelab.com/wp-content/uploads/2023/01/dawiol.pdf

https://cambodiaonlinemarket.com/cs3-photoshop-portable-free-download-link/

https://atbuz.com/wp-content/uploads/2023/01/Adobe Photoshop 2022 Version 230.pdf

https://qubah-decor.com/free-downloadable-fonts-for-photoshop-link/

https://jiyuland9.com/wp-content/uploads/2023/01/alennele.pdf

https://marinagalleryfineart.com/10183/photoshop-2020-with-product-key-win-mac-3264bit-2022

https://jeunvie.ir/wp-content/uploads/2023/01/logiter.pdf

 $\underline{http://masterarena-league.com/wp-content/uploads/2023/01/Photoshop-CC-2015-Version-18-Downloads/2023/01/Photoshop-CC-2015-Version-18-Downloads/2020/01/Photoshop-CC-2015-Version-18-Downloads/2020/01/Photoshop-C$ 

d-free-Patch-With-Serial-Key-Windows-X64-latest-upda.pdf

https://www.fermactelecomunicaciones.com/2023/01/02/adobe-photoshop-cc-2014-download-crack-activation-code-with-keygen-for-mac-and-windows-2022/

https://estudandoabiblia.top/adobe-photoshop-cc-2018-download-with-licence-key-product-key-full-20 23/

https://www.forper.fr/wp-content/uploads/2023/01/Download-Photoshop-CS6-With-Licence-Key-last-releAse-2023.pdf

https://www.webcard.irish/wp-content/uploads/2023/01/saffger-7.pdf

http://mysleepanddreams.com/?p=40211

http://www.cryptofxinsider.com/?p=60865

 $\underline{https://420waldoswatches.com/wp-content/uploads/2023/01/Download-Adobe-Photoshop-Cc-2020-Kuvhaa-HOT.pdf}$ 

http://shalamonduke.com/?p=184088

 $\frac{https://outlethotsale.com/wp-content/uploads/2023/01/Download-Adobe-Photoshop-190-WORK.pdf}{https://vogblog.wales/wp-content/uploads/2023/01/Adobe-Photoshop-Download-For-Ubuntu-INSTALL.pdf}$ 

https://www.ocacp.com/wp-content/uploads/2023/01/Download-Fonts-For-Photoshop-NEW.pdf

https://sonovision.in/wp-content/uploads/2023/01/darger.pdf

https://www.webcard.irish/wp-content/uploads/2023/01/Ps-Photoshop-Download-Free-Windows-8-NE-W-2.pdf

https://newcity.in/2023/01/02/download-photoshop-cs6-trial-version-free-link/

https://jacksonmoe.com/wp-content/uploads/2023/01/kanlas.pdf

http://insenergias.org/?p=135715

https://assetrumah.com/photoshop-free-download-fonts-portable/

https://dornwell.pl/wp-content/uploads/2023/01/elleodol.pdf

 $\underline{https://arlingtonliquorpackagestore.com/wp-content/uploads/2023/01/Adobe-Photoshop-CS6-With-Registration-Code-PCWindows-64-Bits-2023.pdf$ 

 $\underline{https://f3holycity.com/download-adobe-photoshop-2022-version-23-license-key-full-serial-key-for-windows-2022/$ 

 $\underline{http://gjurmet.com/en/download-free-photoshop-cc-2019-version-20-activation-code-with-keygen-for-pc-new-2022/$ 

https://www.buriramguru.com/wp-content/uploads/2023/01/nasfar.pdf

 $\underline{https://escapegame-66.fr/wp-content/uploads/Download-Adobe-Photoshop-2021-Version-2200-Licenset (Content of the Content of the Content of$ 

e-Key-Full-x3264-finaL-version-2022.pdf

https://almukaimi.com/archives/239718

https://ameppa.org/wp-content/uploads/2023/01/ansisa.pdf

https://www.whatshigh.com/adobe-photoshop-cc-2018-download-free-keygen-win-mac-x32-64-last-release-2023/

https://www.corsisj2000.it/adobe-photoshop-download-hack-registration-code-win-mac-2023/https://atmecargo.com/wp-content/uploads/2023/01/weltundu.pdf

A PNG file is commonly known as Portable Network Graphics file and is most popular in both animation and image editing. This file is associated with computer, web and mobile images. Photoshop files are usually created with a.PSD file extension. These files have a very wide range of uses and can be used to edit and modify images, logos, etc. Unlike other types of graphics file formats, you can easily access PNG files from your operating system through the File Open dialog. Here, you can type the file name as a "PNG" or choose to automatically search for your file when you click the Open button. Assume, you need to open multiple files in the same Adobe Photoshop document. The following procedure will help you replicate such files with different names in a single document. To begin with, open Photoshop and create a new document. Click the Open or Save icon shown on the top at the right side and then select "Save for Web". Next, choose GIF, PNG, or JPEG as a popular format for your image. Enter a unique name and then click Save. In the resulting dialog box, choose With Photoshop and Press Save, and then click OK without making any modifications. Vector assets can be easily manipulated in Adobe Photoshop. You can resize an image by holding down on the mouse button and dragging. To rotate an image, use the Rotate tool and simply click on the object that you want to rotate. To move an object in the image, simply use the Arrow tool and drag the object on the canvas. You can edit the selected object properties using the Properties Palette and choose the type of object you want to modify. To create a new object in Photoshop, you must open the image layer menu, select the shape tool and drag out the shape.